# **Formular zur Übermittlung von Informationen über den Stand der wissenschaftlichen Erkenntnisse**

**für die Bewertung einer neuen Untersuchungs- oder Behandlungsmethode mit Medizinprodukten hoher Risikoklasse nach § 137h des Fünften Buches Sozialgesetzbuch (SGB V)**

<Krankenhaus>

Bezeichnung der Methode: <Methode = <Intervention> bei <Indikation>>

Stand: <TT.MM.JJJJ>

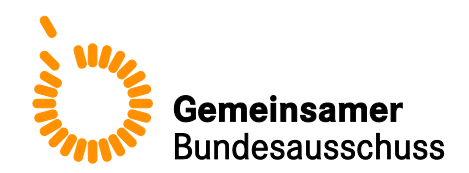

## **Inhaltsverzeichnis**

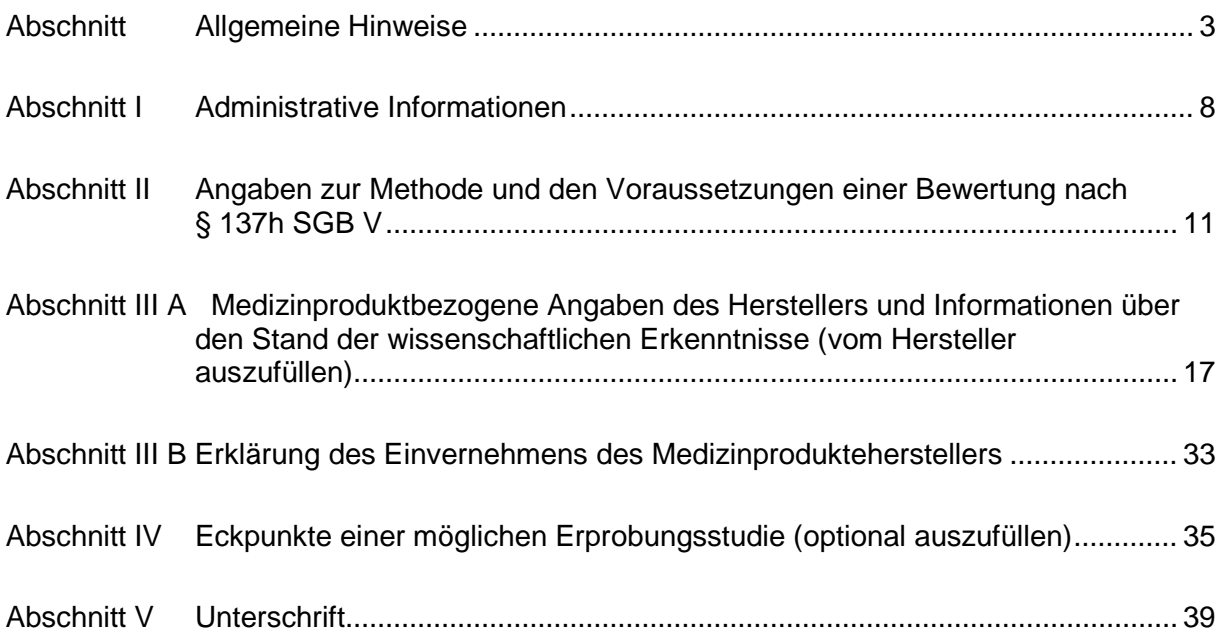

#### <span id="page-2-0"></span>**Abschnitt Allgemeine Hinweise**

Dieses Formular dient Ihnen zur Übermittlung der Informationen über den Stand der wissenschaftlichen Erkenntnisse zu einer neuen Untersuchungs- und Behandlungsmethode gemäß § 137h Absatz 1 Satz 1 SGB V an den Gemeinsamen Bundesausschuss (G-BA). Die Pflicht zur Übermittlung dieser Informationen trifft Krankenhäuser, die eine erstmalige Anfrage zu einer neuen Untersuchungs- oder Behandlungsmethode gestellt haben, deren technische Anwendung maßgeblich auf dem Einsatz eines Medizinprodukts hoher Risikoklasse im Sinne von § 137h SGB V beruht. Als "erstmalige Anfrage" gilt hier eine Anfrage nach § 6 Absatz 2 Satz 3 des Krankenhausentgeltgesetzes, die bis zum 31.12.2015 noch nicht beim Institut für das Entgeltsystem im Krankenhaus (InEK) gestellt wurde und die eine neue Untersuchungsoder Behandlungsmethode betrifft, die noch nicht nach § 137h SGB V geprüft wurde oder wird.

Die vollständigen Angaben im Formular und die beizulegenden Unterlagen ermöglichen dem (G-BA),

a) zu überprüfen, ob die gegenständliche Methode dem Bewertungsverfahren unterfällt und b) - falls die Methode dem Verfahren unterfällt - die Bewertung nach § 137h SGB V durchzuführen.

Bitte beachten Sie, dass eine Übermittlung dieser Informationen gemäß 2. Kapitel § 33 Absatz 1 der Verfahrensordnung des Gemeinsamen Bundesausschuss (VerfO) nur mit diesem Formular zulässig ist.

#### **Die Voraussetzungen einer Bewertung nach § 137h SGB V**

Ungeachtet der vorgenannten weiter reichenden Pflicht zur Übermittlung von Informationen erfolgt eine inhaltliche Bewertung nach § 137h SGB V durch den G-BA nur dann, wenn folgende Voraussetzungen erfüllt sind:

- Das Krankenhaus, welches die Informationen mit diesem Formular an den G-BA übermittelt, hat zugleich zu der gegenständlichen Methode eine Anfrage gemäß § 6 Absatz 2 Satz 3 des Krankenhausentgeltgesetzes (NUB-Anfrage) gestellt.
- Die NUB-Anfrage ist die erstmalige Anfrage eines Krankenhauses zu der Methode.
- Die technische Anwendung der angefragten Methode beruht maßgeblich auf dem Einsatz eines Medizinprodukts mit hoher Risikoklasse im Sinne von § 137h SGB V.
- Die Übermittlung der Informationen durch das Krankenhaus erfolgt im Einvernehmen mit den Herstellern der Medizinprodukte mit hoher Risikoklasse, die in dem Krankenhaus bei der Methode zur Anwendung kommen sollen.
- Die angefragte Methode weist ein neues theoretisch-wissenschaftliches Konzept auf.

Die Kriterien "Medizinprodukt mit hoher Risikoklasse" und "neues theoretischwissenschaftliches Konzept" sind im 2. Kapitel §§ 30 und 31 VerfO konkretisiert. Sie werden vom G-BA auf Grundlage der Angaben überprüft, die vom Krankenhaus in diesem Formular in Abschnitt II Nummer 3 und 4 gemacht werden.

Bitte berücksichtigen Sie in jedem Fall, dass es für die Erfüllung des Kriteriums "erstmalige NUB-Anfrage" nicht darauf ankommt, ob ausschließlich Ihr Krankenhaus erstmalig eine Anfrage zu der Methode stellt, sondern grundsätzlich darauf, ob bislang insgesamt keine Anfrage zu der Methode an das InEK gerichtet wurde. Konkretisierungen dazu, wann genau eine NUB-Anfrage als erstmalig gilt, können Sie dem 2. Kapitel §§ 32 Absatz 1 und 34 Absatz 6 VerfO entnehmen.

Der G-BA kann bereits im Vorfeld des Bewertungsverfahrens nach § 137h SGB V prüfen und feststellen, ob eine Methode dem Verfahren unterfällt. Hierfür werden insbesondere die Voraussetzungen "Medizinprodukt mit hoher Risikoklasse" und "neues theoretischwissenschaftliches Konzept" überprüft. Sie sollten vor diesem Hintergrund die Möglichkeit in Betracht ziehen, dass eine solche Feststellung (in Form eines Beschlusses) auf entsprechende Bitte eines Medizinprodukteherstellers oder Krankenhauses auch im Rahmen des Beratungsangebots nach § 137h Absatz 6 SGB V erfolgen kann (vgl. 2. Kapitel § 38 Absatz 2 VerfO). Falls für die gegenständliche Methode eine solche Feststellung bereits vom G-BA getroffen wurde (vgl. hierzu die Bekanntmachungen auf den Internetseiten: www.g-ba.de/137h) – sei es auf Ihre Anfrage oder die eines anderen Krankenhauses oder Medizinprodukteherstellers hin –, dann verweisen Sie darauf bitte in Abschnitt I Nummer 5 des Formulars. Dies verringert Ihren Aufwand für die Angaben zur Prüfung der Voraussetzungen in Abschnitt II. Hat der G-BA bereits festgestellt, dass die Methode dem Verfahren nicht unterfällt, ist auch keine Informationsübermittlung erforderlich.

Es ist ebenfalls möglich, dass Krankenhäuser Dritte zur Informationsübermittlung bevollmächtigen. In diesem Fall ist die entsprechende Vollmacht dem Formular beizulegen.

## **Ausfüllhinweise zum Formular**

Das Formular der Anlage V gliedert sich in folgende Abschnitte:

- **I** Administrative Informationen
- **II** Angaben zur Methode und den Voraussetzungen einer Bewertung nach § 137h SGB V
- **III A** Medizinproduktbezogene Angaben des Herstellers und Informationen über den Stand der wissenschaftlichen Erkenntnisse *(vom Hersteller auszufüllen)*
- **III B** Erklärung des Einvernehmens zur Informationsübermittlung (*vom Hersteller auszufüllen)*
- **IV** Eckpunkte einer Erprobungsstudie *(optional auszufüllen)*
- **V** Unterschrift

Das Formular wird auf den Internetseiten des G-BA [\(http://www.g-ba.de\)](http://www.g-ba.de/) in Form einer Dokumentvorlage bereitgestellt. Verwenden Sie bitte unbedingt diese Vorlage für Ihre Übermittlung. An den Texten der Vorlage selbst dürfen – soweit es sich nicht um bloße Erläuterungen/Beispiele in Platzhalterfeldern handelt – keine Änderungen vorgenommen werden. Bitte denken Sie auch daran, dass die Dokumente in deutscher Sprache abgefasst sein müssen.

Folgende Elemente sind in den Dokumentvorlagen enthalten:

- Erläuterungen zum jeweiligen Abschnitt und den notwendigen Angaben (kursiv);
- Platzhalter für Informationen, die von Ihnen anzugeben sind (Pflichtfelder, d. h. grau hinterlegte Felder [auch Ankreuzfelder], in den Tabellen und Abbildungen der einzelnen Abschnitte);
- Platzhalter für Informationen, die sie optional angeben können (blau hinterlegte Felder);
- Erläuterungen/Textbeispiele in Platzhalterfeldern, die beim Ausfüllen zu überschreiben sind.

Bei den grau hinterlegten Feldern handelt es sich um **Pflichtfelder**. Sofern ein sinnvoller Eintrag in ein Pflichtfeld nicht möglich ist, tragen Sie dort bitte eine kurze Begründung ein. Die blau hinterlegten Felder sind für **optionale Angaben** vorgesehen. Wenn Sie dort keine Angaben machen möchten, können Sie das Feld einfach leer lassen.

Vergessen Sie bei Ihren Angaben nicht, dass Abkürzungen und nicht standardsprachliche oder medizinische Begriffe bei der erstmaligen Verwendung einzuführen sind.

Die Angaben im Formular sollen mit Quellen belegt werden. Die Quellen führen Sie bitte in dem im jeweils betroffenen Abschnitt dargestellten Literaturverzeichnis auf. Tragen Sie unbedingt Sorge dafür, dass der jeweilige Quellenverweis der zugehörigen Quelle Literaturverzeichnis eindeutig zugeordnet werden kann. Hierfür können Sie beispielsweise wie folgt vorgehen:

- Verweisen Sie hinter der jeweiligen Angabe im Formular in Klammern auf die zugehörige Quelle, und zwar immer unter Nennung des Erstautors bzw. der Institution sowie der Jahreszahl der Veröffentlichung – z. B. (Mustermann 2014) oder (IQWiG<br>2015). Geben Sie diese kurze Zitierbezeichnung auch im ieweiligen 2015). Geben Sie diese kurze Zitierbezeichnung auch im Literaturverzeichnis bei der entsprechenden vollständigen Quelle an.
- Ergänzen Sie bei mehreren Veröffentlichungen eines Autors bzw. einer Institution aus dem gleichen Jahr die Verweise zur eindeutigen Unterscheidung um einen Buchstaben – z. B. (Mustermann 2013a) und (Mustermann 2013b).

Übermitteln Sie sämtliche im Formular zitierten Quellen als Volltexte (z. B. als PDF-Dateien). Die übermittelten Volltexte werden nicht veröffentlicht, sondern allein für den internen Gebrauch verwendet. Bitte seien Sie sich bewusst, dass eine Berücksichtigung der durch die entsprechende Quelle zu belegenden Angaben durch den G-BA nur gewährleistet werden kann, wenn die Volltexte zuzuordnen sind und diese dem G-BA zu Beginn der Bewertung nach § 137h SGB V vorliegen.

Die Abschnitte III A ("Medizinproduktbezogene Angaben des Herstellers und Informationen über den Stand der wissenschaftlichen Erkenntnisse") und III B sind auf der Internetseite des G-BA als **separate Dokumente** verfügbar.

Der **betroffene Medizinproduktehersteller** ist aufgefordert, in Abschnitt III A für den G-BA relevante Angaben und Informationen zu der Methode mit dem Medizinprodukt mit hoher Risikoklasse darzulegen, auf die Sie sich in Ihrer Informationsübermittlung beziehen. Sofern Ihrem Krankenhaus vom Hersteller der ausgefüllte und unterzeichnete Abschnitt III A zusammen mit den zugehörigen Anlagen zur Verfügung gestellt wurde, leiten Sie dies bitte unverändert im Zuge der Informationsübermittlung an den G-BA weiter.

Im Abschnitt III B ist der betroffene Medizinproduktehersteller aufgefordert, das Einvernehmen zur Informationsübermittlung ausdrücklich zu erklären. Das Krankenhaus hat die vom Hersteller jeweils ausgefüllte und unterzeichnete Erklärung des Einvernehmens unverändert im Zuge der Informationsübermittlung an den G-BA weiterzuleiten.

Wenn die technische Anwendung maßgeblich auf dem Einsatz verschiedenartiger Medizinprodukte hoher Risikoklasse beruht, hat mindestens einer der betroffenen Hersteller je verschiedenartigem Medizinprodukt die Abschnitte III A und III B auszufüllen.

## **Wie wird mit vertraulichen und hoch vertraulichen Unterlagen umgegangen?**

Nehmen Sie bitte keine vertraulichen Informationen in das Formular auf, da es in seinen wesentlichen Inhalten durch den G-BA veröffentlicht wird.

Alle weiteren Unterlagen, die dem G-BA im Rahmen dieser Informationsübermittlung zugehen, unterliegen dem Verwaltungsgeheimnis. Das heißt, sie werden grundsätzlich vertraulich behandelt (§ 27 der Geschäftsordnung des Gemeinsamen Bundesausschusses [GO]). Einem gegenüber dem allgemeinen Grundsatz der Vertraulichkeit verstärkten Schutz derselben unterliegen sogenannte "hoch vertrauliche Informationen", also solche, die von Ihnen oder dem betroffenen Medizinproduktehersteller gesondert als Betriebs- und Geschäftsgeheimnisse gekennzeichnet wurden.

Der Umgang mit hoch vertraulichen Informationen ist in der Vertraulichkeitsschutzordnung des G-BA (Anlage II der GO) geregelt. Insbesondere dürfen gemäß § 2 Satz 2 der Vertraulichkeitsschutzordnung hoch vertrauliche Informationen unter besonderen Sicherungsvorkehrungen nur Personen bekannt gegeben oder zugänglich gemacht werden, die hierzu berechtigt sind und die diese aufgrund ihrer Zuständigkeit und Aufgabe kennen müssen.

Um die Kennzeichnung und Einordnung von hoch vertraulichen Informationen sicherzustellen, legen Sie die entsprechenden Unterlagen unbedingt in einem gesondert gekennzeichneten Unterordner auf einer Digital Versatile Disc (DVD) ab, unabhängig davon, ob Sie zur elektronischen Einreichung der Unterlagen das Datenportal des G-BA oder als Datenträger eine DVD verwenden (siehe dazu Ordnerstruktur unten). Zusätzlich ist es erforderlich, dass Sie die Dokumente auch im Dateinamen durch den Zusatz "BuG" und auf dem Deckblatt des Dokuments selbst durch den Zusatz "Dokument enthält Betriebs- und Geschäftsgeheimnisse" kennzeichnen. Behalten Sie bei Ihren Angaben stets im Blick, dass entsprechend gekennzeichnete Informationen aufgrund der Anforderungen an die Transparenz und Nachvollziehbarkeit der Entscheidungen des G-BA ebenso wie unveröffentlichte Studien möglicherweise nicht in die Nutzenbewertung nach § 137h Absatz 1 Satz 4 SGB V einbezogen werden können (Näheres dazu finden Sie im 2. Kapitel § 19 VerfO).

## **Zusammenstellung und Einreichung der Unterlagen**

Sie können die Unterlagen – mit Ausnahme des Abschnitts zur Unterschrift – ausschließlich in elektronischer Form einreichen.

Verwenden Sie dafür vorzugsweise das Datenportal des G-BA, sofern dieses online zur Verfügung steht. Für alle einzureichenden Dokumente gilt, dass diese nicht geschützt sein dürfen, d. h., sie müssen ohne Kennworteingabe lesbar, speicherbar und druckbar sein. Für die Unterschrift drucken Sie die entsprechende Seite im Formular aus und laden sie unterschrieben im Portal hoch.

Alternativ können sie als Datenträger eine DVD verwenden, die nicht kopiergeschützt sein darf. Zu den einzureichenden Unterlagen zählen:

- ausgefüllte Fassung dieses Formulars,
- etwaige Vollmachten gemäß Abschnitt I,
- Abschnitt III A und zugehörige Anlagen (sofern vom Hersteller zu Verfügung gestellt),
- Erklärung des betroffenen Herstellers über das Einvernehmen zur Informationsübermittlung nach Abschnitt III B
- ggf. die von einem Literaturverwaltungsprogramm importierbaren Literaturlisten (Abschnitte II, III A und IV)
- sämtliche Volltexte entsprechend den Literaturverzeichnissen aus den Abschnitten II, III A und IV.

Stellen Sie bei der Benennung der Dokumente auf der DVD sicher, dass eine eindeutige Zuordnung zu den im Formular genannten Quellen gewährleistet ist. Eine mögliche Ordnerstruktur könnte wie folgt aussehen:

 $\overline{\phantom{0}}$ Formular

┌

Bevollmächtigungen

Literatur

*(hier sind ggf. auch die von einem Literaturverwaltungsprogramm importierbare Literaturlisten abzuspeichern)*

- $\Box$ Nicht hoch vertrauliche Dokumente
- $\Box$ Hoch vertrauliche Dokumente
- $\Box$ Medizinproduktbezogene Unterlagen

 $\overline{\phantom{0}}$ Nicht hoch vertrauliche Dokumente

Hoch vertrauliche Dokumente

- Abschnitt III A
- $\Box$ Abschnitt III B

Für die Unterschrift drucken Sie das auf der DVD abgelegte Formular aus, dann übermitteln Sie den unterschriebenen Ausdruck gemeinsam mit der DVD. Alternativ können Sie die Unterschrift im Formular in elektronischer Form auf der DVD unter Verwendung einer qualifizierten elektronischen Signatur übermitteln.

## **Formale Prüfung und Veröffentlichung des Formulars**

Nachdem der G-BA das Formular mit den zugehörigen Unterlagen erhalten hat, werden die übermittelten Informationen zunächst auf formale Vollständigkeit überprüft. Zur Feststellung der formalen Vollständigkeit müssen folgende Voraussetzungen erfüllt sein:

- Bestätigung in Abschnitt I Nummer 4.1, dass eine entsprechende NUB-Anfrage gestellt wurde,
- Angaben zu der Methode in Abschnitt I Nummer 4.2a und Abschnitt II Nummer 2.3,
- Angaben zum Medizinprodukt und über den Stand der wissenschaftlichen Erkenntnisse in Abschnitt III A nebst zugehöriger Anlagen,
- Erklärung des Einvernehmens des Medizinprodukteherstellers in Abschnitt III B,
- Unterschrift einer für das Krankenhaus vertretungsberechtigten Person oder einer von ihr bevollmächtigten Person in Abschnitt V.

Fehlt es an einer dieser Voraussetzungen, gelten die übermittelten Informationen als nicht eingegangen und Sie werden hierüber informiert.

Bei Erfüllung der formalen Voraussetzungen wird der Eingang der übermittelten Informationen unter Nennung der angefragten Methode und des Medizinprodukts, das bei der Methode in Ihrem Krankenhaus zur Anwendung kommen soll, auf den Internetseiten des G-BA (www.g-ba.de/137h) bestätigt.

Innerhalb von zwei Wochen nach Zugang wird das Formular im Rahmen des Verfahrens zur Einholung weiterer Informationen gemäß § 137h Absatz 1 Satz 3 SGB V auf den Internetseiten des G-BA veröffentlicht. Daher sind die im Formular eingearbeiteten Angaben so zu machen, dass sie keine Betriebs- und Geschäftsgeheimnisse umfassen.

Von einer Veröffentlichung ausgenommen sind die Angaben zu Ihrem Krankenhaus in Abschnitt I, sofern Sie der Veröffentlichung dieser Angaben nicht zustimmen, sowie die übermittelten Anlagen.

#### <span id="page-7-0"></span>**Abschnitt I Administrative Informationen**

## **1. Krankenhaus**

#### 1.1 Name

Klicken Sie hier, um einen Text einzugeben.

#### 1.2 Anschrift

Klicken Sie hier, um einen Text einzugeben.

## **ggf. Bevollmächtigte / Bevollmächtigter (natürliche Person / Unternehmen)\***

#### 1.3 Name

Klicken Sie hier, um einen Text einzugeben.

1.4 Anschrift

Klicken Sie hier, um einen Text einzugeben.

1.5 Veröffentlichung der krankenhausbezogenen Angaben

- $\Box$ Das Krankenhaus stimmt der Veröffentlichung der unter Nummer 1 gemachten Angaben zu.
- $\Box$ Das Krankenhaus stimmt der Veröffentlichung der unter Nummer 1 gemachten Angaben nicht zu.

\* Vollmacht des Krankenhauses erforderlich

## **2. Ansprechpartnerin / Ansprechpartner**

## 2.1 Name

Klicken Sie hier, um einen Text einzugeben.

## 2.2 Anschrift

Klicken Sie hier, um einen Text einzugeben.

## 2.3 E-Mail

Klicken Sie hier, um einen Text einzugeben.

## 2.4 Telefon- und Telefaxnummer

Klicken Sie hier, um einen Text einzugeben.

## 2.5 Veröffentlichung der Angaben

 $\Box$ Die Kontaktperson und das Krankenhaus stimmen der Veröffentlichung der unter Nummer 2 gemachten Angaben zu.

Die Kontaktperson und das Krankenhaus stimmen der Veröffentlichung der unter Nummer 2 gemachten Angaben nicht zu.

## **3. Medizinproduktehersteller**

*Bitte geben Sie nachfolgend den Hersteller des Medizinproduktes hoher Risikoklasse an, auf dem die technische Anwendung der Methode maßgeblich beruht und das im Krankenhaus zur Anwendung kommt. Bitte beachten Sie, dass der Medizinproduktehersteller das Einvernehmen im Abschnitt III B zu erklären hat. Beruht die technische Anwendung maßgeblich auf dem Einsatz verschiedenartiger Medizinprodukte hoher Risikoklasse, ist hier mindestens ein betroffener Hersteller je verschiedenartigem Medizinprodukt anzugeben und von jedem das Einvernehmen in Abschnitt III B zu erklären.*

#### 3.1 Angabe des Herstellers und des Medizinprodukts

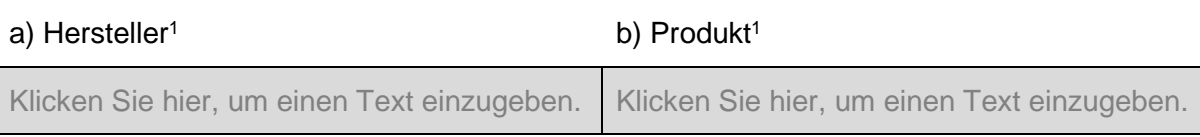

<sup>1</sup> Diese Angaben werden bereits im Rahmen der Bestätigung des Eingangs der Informationen auf den Internetseiten des G-BA veröffentlicht.

## **4. Anfrage nach § 6 Absatz 2 Satz 3 des Krankenhausentgeltgesetzes (NUB-Anfrage)**

#### 4.1 Bestätigung der NUB-Anfrage

 $\Box$ Das unter Nummer 1 genannte Krankenhaus hat am <TT.MM.JJJJ> eine NUB-Anfrage zu der in Abschnitt II Nummer 2 beschriebenen Methode gestellt.

#### 4.2 Angaben aus der NUB-Anfrage

*Übertragen Sie nachfolgend die Angaben aus den entsprechenden Feldern Ihrer NUB-Anfrage, wie Sie sie auf dem InEK-Datenportal eingegeben haben. Tragen Sie weitere Angaben aus Ihrer NUB-Anfrage in die entsprechenden Felder in Abschnitt II ein.*

a) Angefragte Untersuchungs- und Behandlungsmethode\*

Klicken Sie hier, um einen Text einzugeben.

## b) Alternative Bezeichnung(en) der Methode

Klicken Sie hier, um einen Text einzugeben.

Diese Angaben werden bereits im Rahmen der Bestätigung des Eingangs der Informationen auf den Internetseiten des Gemeinsamen Bundesausschusses veröffentlicht.

#### **5. Beschluss nach § 137h Absatz 6 SGB V**

*Geben Sie nachstehend an, ob nach Ihrem Kenntnisstand (z. B. nach Durchsicht des entsprechenden Bereichs der Internetseiten des G-BA oder aufgrund Ihrer Beteiligung als Beratungsinteressent oder Stellungnehmer) der G-BA zu der Frage, ob die angefragte Methode dem Bewertungsverfahren nach § 137h SGB V unterfällt, im Rahmen einer Beratung gemäß § 137h Absatz 6 SGB V einen entsprechenden Beschluss gefasst hat. Falls Sie Kenntnis von einem solchen Beschluss haben, geben Sie Beschlusstitel und –datum an.*

Zu der Frage, ob die angefragte Methode dem Bewertungsverfahren nach § 137h SGB V unterfällt, hat der G-BA im Rahmen einer Beratung von Krankenhäusern und Herstellern von Medizinprodukten gemäß § 137h Absatz 6 SGB V einen entsprechenden Beschluss gefasst.

 $\Box$ Trifft zu. \*

 $\Box$ Trifft nicht zu.

Falls zutreffend:

**Beschlusstitel** 

Klicken Sie hier, um einen Text einzugeben.

#### **Beschlussdatum**

Klicken Sie hier, um einen Text einzugeben.

Es liegen mittlerweile Informationen vor, die nicht bereits Grundlage des zuvor genannten Beschlusses waren.

 $\Box$ Trifft zu.

 $\Box$ Trifft nicht zu

Falls der G-BA zu der Frage, ob die angefragte Methode dem Bewertungsverfahren nach § 137h SGB V unterfällt, einen Beschluss gemäß § 137h Absatz 6 SGB V gefasst hat, sind in Abschnitt II keine Angaben in den Textfeldern unter Nummer 3.2, 4.2 a), 4.2 b), 4.3 a) und 4.3 b) notwendig.

#### <span id="page-10-0"></span>**Abschnitt II Angaben zur Methode und den Voraussetzungen einer Bewertung nach § 137h SGB V**

## **1. Allgemeine Informationen zum medizinischen Hintergrund**

*Fassen Sie hier die Informationen zum medizinischen Hintergrund der angefragten Methode prägnant zusammen. Ersatzweise können die Angaben unter Nummer 1.1 bis 1.3 auch durch einen Verweis auf aussagekräftige Quellen wie beispielsweise Übersichtsarbeiten oder Leitlinien erfolgen. Wie bei allen Quellen wären dann auch hier die entsprechenden Volltexte beizufügen.*

1.1 Angaben zur Krankheit allgemein (insbesondere Angaben zu Ätiologie, Symptomatik, Spontanverlauf und Klassifikation[en])

Klicken Sie hier, um einen Text einzugeben.

1.2 Angabe der Prävalenz der Erkrankung pro 10.000 Personen der bundesdeutschen Bevölkerung

Klicken Sie hier, um einen Text einzugeben.

1.3 Benennung und Kurzbeschreibung der derzeit zur Therapie bzw. Diagnostik zur Verfügung stehenden Optionen im Rahmen der gesetzlichen Krankenversicherung *Bitte beachten Sie, dass eine ausführliche Darstellung der etablierten therapeutischen oder diagnostischen Verfahren im Hinblick auf die konkret angefragte Methode unter Nummer 4.2a) erfolgt.*

Klicken Sie hier, um einen Text einzugeben.

## **2. Angaben zur angefragten Methode**

*Beschreiben Sie hier möglichst konkret die Methode, die Gegenstand Ihrer in Abschnitt I Nummer 4 genannten NUB-Anfrage ist. Erläutern Sie dazu den theoretischwissenschaftlichen Begründungsansatz der angefragten Methode. Bitte beachten Sie: eine Methode im Sinne des § 137h SGB V wird durch zwei Komponenten definiert:* 

- *a) das Wirkprinzip und*
- *b) das Anwendungsgebiet*

2.1 Angaben aus Ihrer NUB-Anfrage zur Beschreibung der Methode

*Übertragen Sie zunächst nachfolgend die Angaben aus den entsprechenden Feldern Ihrer NUB-Anfrage, wie Sie sie auf dem InEK-Datenportal eingegeben haben. Wenn Sie dort eines der im Folgenden abgefragten Felder freigelassen haben, tragen Sie bitte in dem entsprechenden Feld dieses Formulars "keine Angabe in NUB-Anfrage" ein.*

## a) Beschreibung der neuen Methode

Klicken Sie hier, um einen Text einzugeben.

#### b) Mit welchem OPS wird die Methode verschlüsselt?

Klicken Sie hier, um einen Text einzugeben.

## c) Anmerkungen zu den Prozeduren

## 2.2 Beschreibung des Wirkprinzips

*Beschreiben Sie aufbauend auf den Angaben in Ihrer NUB-Anfrage hierbei insbesondere die einzelnen Prozessschritte, die im Rahmen der Methode bei der Patientin oder dem Patienten angewendet werden und beschreiben Sie, nach welcher Rationale das durch die Anwendung angestrebte diagnostische oder therapeutische Ziel erreicht werden soll.*

Klicken Sie hier, um einen Text einzugeben.

## 2.3 Beschreibung des Anwendungsgebiets\*

*Beschreiben Sie die Patientengruppe, bei der das unter Nummer 2.2 beschriebene Wirkprinzip angewendet werden soll. Benennen Sie die Krankheit sowie gegebenenfalls Krankheitsstadium, Alter, Geschlecht oder Kontraindikationen. Die Angabe in diesem Feld muss deckungsgleich mit der Angabe in dem Feld des InEK-Datenportals "Bei welchen Patienten wird die Methode angewandt (Indikation)?" Ihrer in Abschnitt I Nummer 4 genannten NUB-Anfrage sein.*

Klicken Sie hier, um einen Text einzugeben.

Diese Angaben werden bereits im Rahmen der Bestätigung des Eingangs der Informationen auf den Internetseiten des G-BA veröffentlicht.

## **3. Maßgebliches Medizinprodukt mit hoher Risikoklasse**

*Sofern Sie in Abschnitt I Nummer 3 mehrere Medizinprodukte angegeben haben, vervielfältigen Sie dieses Feld Nummer 3 und füllen Sie es je Medizinprodukt aus.*

3.1 Benennung und Beschreibung des in Abschnitt I Nummer 3 angegebenen Medizinprodukts und seiner Einbindung in die angefragte Methode

*Erläutern Sie hierbei insbesondere den Stellenwert des Medizinprodukts im Rahmen des unter Nummer 2.2 beschriebenen Wirkprinzips unter Berücksichtigung der Frage, ob die technische Anwendung der angefragten Methode maßgeblich auf dem Medizinprodukt beruht.*

Klicken Sie hier, um einen Text einzugeben.

Hinweis: Die technische Anwendung einer Methode beruht maßgeblich auf einem Medizinprodukt, wenn ohne dessen Einbeziehung (technische Anwendung) die Methode bei der jeweiligen Indikation ihr, sie von anderen Vorgehensweisen unterscheidendes, theoretisch-wissenschaftliches Konzept verlieren würde.

3.2 Angaben zum Kriterium "Medizinprodukt mit hoher Risikoklasse"

Einordnung des Medizinprodukts

aktives implantierbares Medizinprodukt gemäß Richtlinie 90/385/EWG *(weiter mit 4.)*

Medizinprodukt der Klasse III gemäß Anhang IX der Richtlinie 93/42/EWG

*Geben Sie an, ob mit dem Einsatz des Medizinprodukts in Funktionen von Organen oder Organsystemen eingegriffen wird. Falls ja, beschreiben Sie, in welche Funktionen eingegriffen wird und zu welchem Ausmaß die Funktionen beeinflusst werden (bspw. Angabe von Dauer, Intensität oder Frequenz der Beeinflussung).*

*Diese Angaben sind für den G-BA relevant um zu prüfen, ob die Anwendung des Medizinprodukts einen besonders invasiven Charakter gemäß 2. Kapitel § 30 Absatz 3 VerfO aufweist. Ein besonders invasiver Charakter liegt bei Anwendung eines Medizinprodukts der Klasse III demnach vor, wenn mit dem Einsatz des Medizinproduktes ein erheblicher Eingriff in wesentliche Funktionen von Organen oder Organsystemen, insbesondere des Herzens, des zentralen Kreislaufsystems oder des zentralen Nervensystems einhergeht. Erheblich ist ein Eingriff, der die Leistung oder die wesentliche Funktion eines Organs oder eines Organsystems langzeitig verändert oder ersetzt oder den Einsatz des Medizinprodukts in direktem Kontakt mit dem Herzen, dem zentralen Kreislaufsystem oder dem zentralen Nervensystem zur Folge hat. Für die Bestimmung, ob der Eingriff die Leistung oder die wesentliche Funktion eines Organs oder eines Organsystems verändert oder ersetzt, sind nach 2. Kapitel § 30 Absatz 3a Satz 2 VerfO auch seine beabsichtigten und möglichen Auswirkungen auf die gesundheitliche Situation des Patienten zu betrachten.*

Klicken Sie hier, um einen Text einzugeben.

Medizinprodukt der Klasse IIb gemäß Anhang IX der Richtlinie 93/42/EWG

*Erläutern Sie, ob das Medizinprodukt mittels Aussendung von Energie oder Abgabe radioaktiver Stoffe gezielt in Funktionen von Organen oder Organsystemen eingreift. Falls ja, beschreiben Sie, in welche Funktionen eingegriffen wird und zu welchem Ausmaß die Funktionen beeinflusst werden (bspw. Angabe von Dauer, Intensität oder Frequenz der Beeinflussung).*

*Diese Angaben sind für den G-BA relevant um zu prüfen, ob die Anwendung des Medizinprodukts einen besonders invasiven Charakter gemäß 2. Kapitel § 30 Absatz 4 VerfO aufweist. Ein besonders invasiver Charakter liegt bei Anwendung eines Medizinprodukts der Klasse IIb demnach vor, wenn das Medizinprodukt mittels Aussendung von Energie oder Abgabe radioaktiver Stoffe gezielt auf wesentliche Funktionen von Organen oder Organsystemen, insbesondere des Herzens, des zentralen Kreislaufsystems oder des zentralen Nervensystems einwirkt. Für die Bestimmung, ob der Eingriff die Leistung oder die wesentliche Funktion eines Organs oder eines Organsystems verändert oder ersetzt, sind nach 2. Kapitel § 30 Absatz 4a Satz 2 VerfO auch seine beabsichtigten und möglichen Auswirkungen auf die gesundheitliche Situation des Patienten zu betrachten.*

## **4. Angaben für die Prüfung der Neuheit des theoretisch-wissenschaftlichen Konzepts der angefragten Methode**

*Gemäß 2. Kapitel § 31 Absatz 1 VerfO weist eine angefragte Methode ein neues theoretischwissenschaftliches Konzept auf, wenn sich ihr Wirkprinzip oder ihr Anwendungsgebiet von anderen, in der stationären Versorgung bereits systematisch eingeführten Herangehensweisen (im Folgenden: bereits eingeführte Methoden) wesentlich unterscheidet. Die Neuheit des theoretisch-wissenschaftlichen Konzepts der angefragten Methode kann daher sowohl auf einem Unterschied im Wirkprinzip als auch auf einem Unterschied im Anwendungsgebiet beruhen. Vereinfacht betrachtet bedeutet dabei ein "Unterschied im Wirkprinzip", dass im Rahmen der angefragten Methode bei der gleichen Patientengruppe nunmehr ein gegenüber dem bei den bereits eingeführten Methoden eingesetzten medizinischen Verfahren neues oder wesentlich weiterentwickeltes Verfahren (unter Einsatz des unter Nummer 3 benannten Medizinprodukts mit hoher Risikoklasse) angewendet werden soll. Ein "Unterschied im Anwendungsgebiet" bedeutet, dass mit dem medizinischen Verfahren einer bereits eingeführten Methode (unter Einsatz des unter Nummer 3 benannten Medizinprodukts mit hoher Risikoklasse) nunmehr eine neue, bisher anderweitig behandelte Patientengruppe behandelt werden soll. Nähere Erläuterungen insbesondere zu den Begrifflichkeiten "bereits eingeführte systematische Herangehensweisen", "Wirkprinzip" und "Anwendungsgebiet" finden Sie im 2. Kapitel § 31 VerfO.*

*Aufgrund Ihrer nachfolgenden Angaben prüft der G-BA, ob die von Ihnen angefragte Methode ein neues theoretisch-wissenschaftliches Konzept aufweist. In diesem Zusammenhang prüft der G-BA beispielsweise auch die Übertragbarkeit der vorhandenen Erkenntnisse auf den Anwendungskontext der angefragten Methode.*

## 4.1 Angaben aus Ihrer NUB-Anfrage zur Neuheit der angefragten Methode

*Übertragen Sie nachfolgend die Angaben aus den entsprechenden Feldern Ihrer NUB-Anfrage, wie Sie sie auf dem InEK-Datenportal eingegeben haben.*

## a) Welche bestehende Methode wird durch die neue Methode abgelöst oder ergänzt?

Klicken Sie hier, um einen Text einzugeben.

b) Ist die Methode vollständig oder in Teilen neu, und warum handelt es sich um eine neue Untersuchungs- und Behandlungsmethode?

Klicken Sie hier, um einen Text einzugeben.

## c) Welche Auswirkungen hat die Methode auf die Verweildauer im Krankenhaus?

Klicken Sie hier, um einen Text einzugeben.

## d) Wann wurde diese Methode in Deutschland eingeführt?

4.2 Angabe zu den bereits eingeführten Verfahren im Anwendungsgebiet der angefragten Methode

*a) Benennen und beschreiben Sie in einem ersten Schritt welche medizinischen Verfahren in der Versorgung der unter Nummer 2.3 genannten Patientengruppe bereits angewendet werden. Geben Sie an, welche Informationen für die Anwendung der Verfahren vorliegen: Gibt es Informationen aus Leitlinien oder systematischen Übersichtsarbeiten? Sind für diese medizinischen Verfahren spezifische OPS-Kodes vorhanden?*

Klicken Sie hier, um einen Text einzugeben.

*b) Stellen Sie in einem zweiten Schritt dar, ob und wie sich die angefragte Methode von den unter a) beschriebenen Verfahren in ihrem Wirkprinzip unterscheidet. Hierbei können mitunter der theoretisch-wissenschaftliche Begründungsansatz der angefragten Methode, eine veränderte Form der Einwirkung auf die Patientin oder den Patienten oder andere Eigenschaften und Funktionsweisen des unter Nummer 3 beschriebenen Medizinprodukts relevant sein.*

Klicken Sie hier, um einen Text einzugeben.

4.3 Angabe zu Anwendungsgebieten, in denen das Wirkprinzip der angefragten Methode bereits angewendet wird

*a) Benennen und beschreiben Sie in einem ersten Schritt, ob und falls ja bei welchen Patientengruppen das unter Nummer 2.2 genannte medizinische Verfahren der angefragten Methode bereits angewendet wird. Stellen Sie zudem den theoretisch-wissenschaftlichen Begründungsansatz des medizinischen Verfahrens bei der hier genannten Patientengruppe (bisheriges Anwendungsgebiet) dar. Benennen Sie die wesentliche Datengrundlage für die Anwendung des medizinischen Verfahrens der angefragten Methode bei den hier benannten Patientengruppen. Berücksichtigen Sie dabei insbesondere Informationen aus Leitlinien oder systematischen Übersichtsarbeiten.*

Klicken Sie hier, um einen Text einzugeben.

*b) Stellen Sie in einem zweiten Schritt dar, worin der Unterschied zwischen der unter 2.3 beschriebenen Patientengruppe und den unter a) beschriebenen Patientengruppen (beispielsweise im Hinblick auf Krankheit, Krankheitsstadium, Alter, Geschlecht, erwartete oder bezweckte Auswirkung des angewendeten medizinischen Verfahrens) besteht. Falls Sie unter a) keine Patientengruppe benannt haben, kann ein Eintrag hier entfallen.*

**Anlage V Abschnitt II Angaben zur Methode und den Voraussetzungen einer Bewertung nach § 137h SGB V**

#### **5. Zusammenfassende Darstellung der Vorteile der Methode im Vergleich zu bereits eingeführten Verfahren im Anwendungsgebiet der angefragten Methode.**

*Beschreiben Sie nachstehend möglichst kurz und präzise, welche Vorteile die Methode im Vergleich zu bereits eingeführten Verfahren im Anwendungsgebiet der angefragten Methode bietet.* 

*Diese/r postulierte/n Vorteil/e kann/können sich ggü. der in Nummer 4.2 genannten angemessenen Vergleichsintervention(en) etwa durch folgende Eigenschaften ergeben:* 

- *Verbesserung hinsichtlich patientenrelevanter Endpunkte zur Mortalität, zur Morbidität und/oder zur gesundheitsbezogenen Lebensqualität*
- *weniger invasiv oder weniger Nebenwirkungen*
- *Anwendung bei bestimmten Patienten, bei denen bereits verfügbare Verfahren nicht erfolgreich anwendbar sind*

*Sofern die postulierten Vorteile sich zwischen einzelnen Teilindikationen unterscheiden, stellen Sie die jeweiligen Vorteile bitte separat je Teilindikation dar.*

Klicken Sie hier, um einen Text einzugeben.

## **6. Erfahrungen bei der Anwendung des Medizinprodukts**

*Beschreiben Sie nachstehend, welche Erfahrungen Sie in der bisherigen Anwendung des in Abschnitt I Nummer 3 genannten Medizinprodukts gesammelt haben.*

*a) Welche Aspekte müssen bei der Handhabung beachtet werden? Haben sich bei der Anwendung besondere Vorteile oder Probleme ergeben? Gibt es bei der Anwendung des Produkts aus Ihrer Sicht spezifische Risiken für Patientinnen und Patienten?*

*b) Welche Anforderungen für die Anwendung können Sie nach diesen Erfahrungen empfehlen (u. a. die Qualifikation der Ärztinnen und Ärzte und des weiteren medizinischen Personals, spezielles Training (auch des Behandlungsteams), Überwachungsbedarf der Patientinnen oder Patienten, spezielle (Notfall-)Maßnahmen, erforderliche apparativtechnische Rahmenbedingungen)? Bitte begründen Sie die Anforderungen soweit möglich (optionale Angabe)*

Klicken Sie hier, um einen Text einzugeben.

## **7. Als Volltexte beigefügte Literatur**

*Führen Sie nachfolgend sämtliche von Ihnen in Abschnitt II zitierten Quellen in alphabetischer Reihenfolge des Nachnamens des Erstautors auf Grundlage einer gängigen wissenschaftlichen Formatierung (zum Beispiel Vancouver Style) auf.* 

*Diese Quellen sind als Volltexte beizufügen.*

Klicken Sie hier, um das Literaturverzeichnis einzugeben.

## **Formular zur Übermittlung von Informationen über den Stand der wissenschaftlichen Erkenntnisse für die Bewertung einer neuen Untersuchungs- oder Behandlungsmethode mit Medizinprodukten hoher Risikoklasse gemäß § 137h SGB V**

#### <span id="page-16-0"></span>**Abschnitt III A Medizinproduktbezogene Angaben des Herstellers und Informationen über den Stand der wissenschaftlichen Erkenntnisse (vom Hersteller auszufüllen)**

Wird hinsichtlich einer neuen Untersuchungs- oder Behandlungsmethode, deren technische Anwendung maßgeblich auf dem Einsatz eines Medizinprodukts mit hoher Risikoklasse beruht, erstmalig eine Anfrage nach § 6 Absatz 2 Satz 3 des Krankenhausentgeltgesetzes gestellt, ist das anfragende Krankenhaus gemäß § 137h SGB V verpflichtet, dem Gemeinsamen Bundesausschuss (G-BA) zugleich Informationen über den Stand der wissenschaftlichen Erkenntnisse zu dieser Methode, insbesondere Daten zum klinischen Nutzen und vollständige Daten zu durchgeführten klinischen Studien mit dem Medizinprodukt, sowie zu der Anwendung des Medizinprodukts zu übermitteln. Die Übermittlung der Unterlagen erfolgt im Einvernehmen mit dem Hersteller derjenigen Medizinprodukte mit hoher Risikoklasse, die in dem Krankenhaus bei der Methode zur Anwendung kommen sollen.

Dieser Abschnitt III A des Formulars zur Übermittlung von Informationen über den Stand der wissenschaftlichen Erkenntnisse gemäß § 137h Absatz 1 SGB V dient der Erfassung der für den G-BA relevanten Angaben und Informationen zur Anwendung des Medizinprodukts, die dem Hersteller des Produkts, nicht jedoch dem anfragenden Krankenhaus bekannt sind.

Die Angaben in diesem Abschnitt sollen von Ihnen als **Hersteller** desjenigen Medizinprodukts, das bei der jeweiligen Methode im Krankenhaus zur Anwendung kommen soll, gemacht werden. Sofern dem Krankenhaus vom Hersteller im Rahmen der Einvernehmensherstellung der ausgefüllte und unterzeichnete Abschnitt III A nebst zugehörigen Anlagen zur Verfügung<br>destellt wurde. leitet das Krankenhaus die Unterlagen im Rahmen der gestellt wurde, leitet das Krankenhaus die Unterlagen im Rahmen der Informationsübermittlung an den G-BA weiter. Alternativ können Sie die Unterlagen auch unmittelbar an den G-BA (ohne Weitergabe an das Krankenhaus) übersenden. Stellen Sie den Abschnitt III A auch in elektronischer Form zur Verfügung.

Die vollständigen Angaben in diesem Abschnitt sind für den G-BA relevant, um zu prüfen, ob die Voraussetzungen einer Bewertung nach § 137h SGB V erfüllt sind und um vollumfängliche Informationen zur Bewertung nach § 137h SGB V der angefragten Methode vorliegen zu haben. Die Angaben des Abschnitts III A werden auf der Internetseite des G-BA im Rahmen des Verfahrens zur Einholung weiterer Informationen gemäß § 137h Absatz 1 Satz 3 SGB V veröffentlicht. Daher sind die im Formular eingearbeiteten Angaben so zu machen, dass sie **keine Betriebs- und Geschäftsgeheimnisse umfassen**. Von einer Veröffentlichung ausgenommen sind die Angaben in Nummer 5 (Informationen über den Stand der wissenschaftlichen Erkenntnisse) sowie die übermittelten Anlagen.

## *Wie wird mit vertraulichen und hoch vertraulichen Unterlagen umgegangen?*

*Nehmen Sie bitte keine vertraulichen Informationen in das Formular auf.*

*Ansonsten gilt, dass Unterlagen, die dem G-BA zusammen mit dem ausgefüllten Abschnitt III A zugehen, dem Verwaltungsgeheimnis unterliegen. Das heißt, sie werden grundsätzlich vertraulich behandelt (§ 27 der Geschäftsordnung des G-BA [GO]).*

*Einem gegenüber dem allgemeinen Grundsatz der Vertraulichkeit verstärkten Schutz unterliegen sogenannte "hoch vertrauliche Informationen", also solche, die von Ihnen* 

*gesondert als Betriebs- und Geschäftsgeheimnisse gekennzeichnet wurden. Stellen Sie sicher, dass Betriebs- und Geschäftsgeheimnisse, die in Ihren eingereichten Unterlagen enthalten sind, eindeutig als solche identifiziert werden können. Behalten Sie bei Ihren Angaben stets im Blick, dass entsprechend gekennzeichnete Informationen aufgrund der Anforderungen an die Transparenz und Nachvollziehbarkeit der Entscheidungen des G-BA ebenso wie unveröffentlichte Studien möglicherweise nicht in die Nutzenbewertung nach § 137h Absatz 1 Satz 4 SGB V einbezogen werden können (Näheres dazu finden Sie im 2. Kapitel § 19 VerfO).*

*Anlagen, die Betriebs- und Geschäftsgeheimnisse beinhalten, können Sie auch unmittelbar an den G-BA (ohne Weitergabe an das Krankenhaus) übermitteln.*

*Der Umgang mit hoch vertraulichen Informationen ist in der Vertraulichkeitsschutzordnung des G-BA (Anlage II der GO) geregelt. Insbesondere dürfen gemäß § 2 Satz 2 der Vertraulichkeitsschutzordnung hoch vertrauliche Informationen unter besonderen Sicherungsvorkehrungen nur Personen bekannt gegeben oder zugänglich gemacht werden, die hierzu berechtigt sind und die diese aufgrund ihrer Zuständigkeit und Aufgabe kennen müssen.*

Daher sind die im Formular eingearbeiteten Angaben so zu machen, dass sie **keine Betriebs***und Geschäftsgeheimnisse enthalten.*

#### **1. Angaben zum Hersteller und zum Medizinprodukt**

#### 1.1 Name des Herstellers

Klicken Sie hier, um einen Text einzugeben.

#### 1.2 Anschrift

Klicken Sie hier, um einen Text einzugeben.

#### 1.3 Name des Medizinprodukts

Klicken Sie hier, um einen Text einzugeben.

#### 1.4 Informationen zum Inverkehrbringen

*Fügen Sie den Scan oder die Kopie des aktuellen Nachweises der Erfüllung der Voraussetzungen für das Inverkehrbringen und die Inbetriebnahme gemäß § 6 des Gesetzes über Medizinprodukte (MPG) mit ersichtlicher Gültigkeitsdauer und ausstellender benannter Stelle bei. Übermitteln Sie außerdem, falls vorhanden, weitere Dokumente, die die Funktionsweise des Medizinprodukts illustrieren.*

a) Gültigkeitsdauer

Klicken Sie hier, um einen Text einzugeben.

#### b) Benannte Stelle

Klicken Sie hier, um einen Text einzugeben.

#### c) Zweckbestimmung

*Gemäß Artikel 2 Nummer 12 der Verordnung (EU) 2017/745 bezeichnet die Zweckbestimmung die Verwendung, für die ein Produkt entsprechend den Angaben des Herstellers auf der Kennzeichnung, in der Gebrauchsanweisung oder dem Werbe- oder Verkaufsmaterial bzw. den Werbe- oder Verkaufsangaben und seinen Angaben bei der klinischen Bewertung bestimmt ist.*

Klicken Sie hier, um einen Text einzugeben.

## 1.5 Zulassungsstatus international

*Herstellerseitige Darstellung des internationalen Zulassungsstatus inklusive der zugelassenen Zweckbestimmung/Anwendungsgebiete mit Nachweis (ggf. unter Angabe der Ablehnungsgründe bei Versagen oder Entziehung der Zulassung).*

Klicken Sie hier, um einen Text einzugeben.

#### **2. Ansprechpartnerin / Ansprechpartner**

#### 2.1 Name

Klicken Sie hier, um einen Text einzugeben.

2.2 Anschrift

Klicken Sie hier, um einen Text einzugeben.

## 2.3 E-Mail

Klicken Sie hier, um einen Text einzugeben.

## 2.4 Telefon- und Telefaxnummer

#### **3. Liste aller nach § 3 MPSV gemeldeten und dem Hersteller bekannten Vorkommnisse und schwerwiegenden unerwünschten Ereignisse**

*Bitte listen Sie nachstehend die Vorkommnisse und schwerwiegenden unerwünschten Ereignisse sowie ggf. die Maßnahmen, die im Zusammenhang mit einem Vorkommnis oder einem schwerwiegenden unerwünschten Ereignis (gemäß der Begriffsbestimmungen entsprechend § 2 MPSV) eingeleitet wurden sowie präventiv ergriffene Maßnahmen zum unter Nummer 1 genannten Medizinprodukt auf. Hierbei sind auch Veröffentlichungen auf der Internetseite des Bundesinstituts für Arzneimittel und Medizinprodukte (BfArM) zu berücksichtigen.*

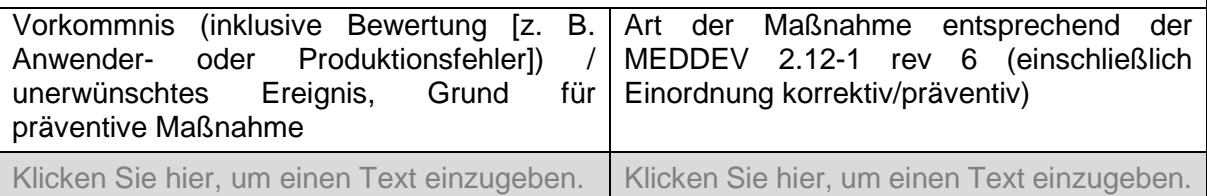

## **4. Angaben zur klinischen Bewertung**

*Fügen Sie die vollständigen klinischen Daten (klinische Prüfungen inklusive Updates zur klinischen Nachbeobachtung, sonstige Studien, sonstige veröffentlichte oder unveröffentlichte Berichte) im Volltext bei.*

4.1 Herstellerseitige Beschreibung der klinischen Daten, die die Eignung des Medizinprodukts für den vorgesehenen Verwendungszweck zeigen (insbesondere Darstellung, ob die klinischen Daten aus einer klinischen Prüfung oder aus sonstigen in der wissenschaftlichen Fachliteratur wiedergegebenen Studien über ein ähnliches Produkt [Literaturbewertung] entsprechend § 3 Nummer 25 MPG stammen)

Klicken Sie hier, um einen Text einzugeben.

## 4.2 Herstellerseitige Beschreibung des Nutzen-/Risiko-Verhältnisses nach § 19 MPG

#### **5. Informationen über den Stand der wissenschaftlichen Erkenntnisse**

*Um sicherzustellen, dass dem G-BA für die Bewertung des Nutzens bzw. Schadens der Methode ein vollständiger Studienpool zur Verfügung steht, und da nicht ausgeschlossen werden kann, dass dem herstellenden Unternehmen selbst nicht alle zur gegenständlichen Methode durchgeführten Studien bekannt sind, ist eine systematische Informationsbeschaffung seitens des herstellenden Unternehmens erforderlich.*

*Die systematische Informationsbeschaffung umfasst dabei eine Recherche in Bibliografischen Datenbanken (siehe Punkt 5.2) sowie eine Recherche in Studienregistern (siehe Punkt 5.3). Darüber hinaus sind unter Punkt 5.4 auch Studien des Antragstellers darzustellen.* 

*Damit nachvollziehbar ist, wie aktuell die Informationsbeschaffung ist, sind die Zeitpunkte der jeweiligen Recherchen zu dokumentieren*

*Wichtiger Hinweis für die Recherche im Falle von diagnostischen Verfahren: Wenn es sich bei der Methode um ein diagnostisches Verfahren handelt, welches bereits in Studien zum Nachweis der therapeutischen Konsequenz einer diagnostischen Methode eingesetzt wurde, sind diese Studien hier ebenfalls zu recherchieren. Dies hat den Hintergrund, dass nicht nur Studien zur diagnostischen Güte, sondern auch Studien zu therapeutischen Effekten, die auf dem Einsatz des diagnostischen Verfahrens beruhen, wichtige Ergebnisse zum diagnostischtherapeutischen Pfad liefern können.*

#### **5.1 Kriterien für den Einschluss von Studien in die Bewertung**

*Die Ein- und Ausschlusskriterien für Studien des angestrebten Gesamtstudienpools zur Bewertung des Nutzens bzw. des Schadens sind zu benennen. Dabei sind mindestens Aussagen zur Patientenpopulation, zur Intervention, zur Vergleichsintervention, zu den Endpunkten, zum Studientyp und zur Studiendauer zu machen (s. u.); diese sind zu begründen. Die Ein- und Ausschlusskriterien sind zusammenfassend in einer tabellarischen Übersicht darzustellen.*

## **5.2 Recherche in bibliographischen Datenbanken**

*Die Recherche ist mindestens in den Datenbanken MEDLINE (z. B. via PubMed) und*  Cochrane CENTRAL Register of Controlled Trials *(Studien aus Cochrane, keine Reviews) durchzuführen. Zusätzlich kann eine Recherche in weiteren themenspezifischen Datenbanken zweckmäßig sein, etwa, wenn für die Fragestellung typischerweise Publikationen in themenspezifischen Datenbanken (z. B. CINAHL, PsycINFO, usw.) registriert werden.*

*Die verwendete Recherchestrategie und das Datum der Recherche bzw. ihrer letztmaligen Aktualisierung sind spezifisch für jede Datenbank unter Nennung der Suchbegriffe (MeSH-Begriffe oder andere datenbankspezifische Schlagwörter, Freitext-Begriffe) und deren Verknüpfungen zu dokumentieren. Einschränkungen bei der Recherche (z. B. Sprach- oder Jahreseinschränkungen) sind zu beschreiben und zu begründen. Eine etwaige Nichtverwendung von MeSH-Terms oder anderen Schlagwörtern ist ebenfalls zu begründen.* 

*Die vollständigen Recherchestrategien sind in den nachfolgend entsprechend markierten Textfeldern abzubilden. Die resultierenden Gesamttreffer der Recherchen (s. Abbildung 1*, oberstes Kästchen*) sind als Datei beizufügen, die nach Möglichkeit in ein Literaturverwaltungsprogramm importiert werden kann (beispielsweise als ris-Datei).*

*Für die Darstellung der Auswahl der Publikationen sind die Textfelder in Abbildung 1 auszufüllen. Ausgehend von der Gesamttrefferzahl ist dabei darzulegen, an welcher Stelle im Auswahlprozess und mit welchen Auswahlkriterien Publikationen im weiteren Prozess berücksichtigt oder ausgeschlossen wurden. Die eingeschlossenen Publikationen sind am* 

*Ende dieses Abschnittes unter Nummer 6 "Anlagen" aufzulisten und als Volltexte auf der DVD beizufügen.*

Bitte hier die Recherchestrategie einfügen

## Beispiel für die Darstellung der Recherchestrategie in Pubmed (NLM)

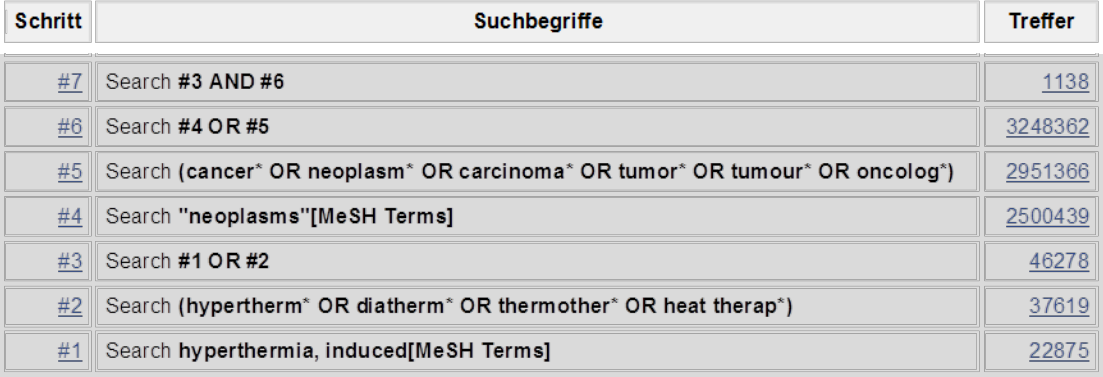

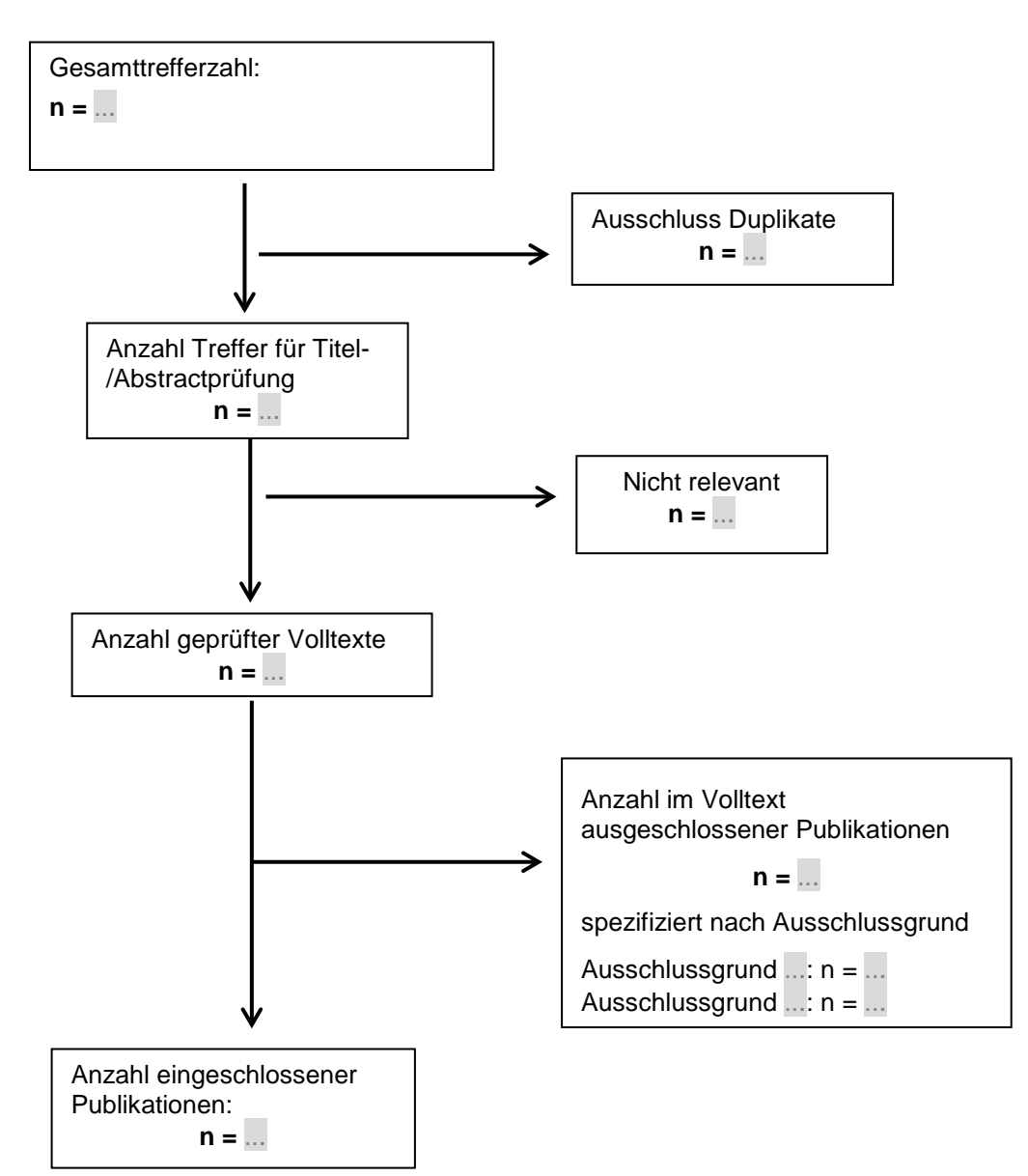

Abbildung 1: **Flussdiagramm in Anlehnung an PRISMA**[1;](#page-22-0) abzubilden ist hier der Auswahlprozess für die aus dem Recherche-Schritt 5.2 ermittelten Treffer

<span id="page-22-0"></span><sup>&</sup>lt;sup>1</sup> Preferred Reporting Items for Systematic Reviews and Meta-Analyses

## **5.3 Recherche in Studienregistern**

*Die Recherche ist mindestens in den Studienregistern clinicaltrials.gov sowie über das International Clinical Trials Registry Platform Search Portal (ICTRP Search Portal, Suchportal der WHO) durchzuführen. Optional kann zusätzlich eine Recherche in weiteren themenspezifischen Studienregistern (z. B. krankheitsspezifische Studienregister oder Studienregister einzelner Hersteller) durchgeführt werden.*

*Die Recherche ist in jedem Studienregister einzeln und mit einer für das jeweilige Studienregister adaptierten Recherchestrategie durchzuführen. Bei der Recherche sind abgeschlossene, abgebrochene und laufende Studien zu erfassen. Eine gemeinsame Recherche nach Studien zu mehreren Fragestellungen ist möglich.* 

*Die verwendete Recherchestrategie ist spezifisch für jedes Register zu dokumentieren unter Nennung der Suchbegriffe und deren Verknüpfungen sowie der jeweils resultierenden Trefferzahlen. Einschränkungen bei der Recherche (z.B. Sprach- oder Jahreseinschränkungen) sind zu beschreiben und zu begründen. Die Gesamttreffer dieser Recherche sind als Datei beizufügen, die nach Möglichkeit in ein Literaturverwaltungsprogramm importiert werden kann.*

*Die Auswahl der Studien ist so zu dokumentieren, dass deutlich wird, welche Studien eingeschlossen und aus welchen Gründen Studien nicht berücksichtigt wurden (vgl. nachfolgendes Beispiel).*

Bitte hier die Recherchestrategie für die einzelnen Studienregister einfügen

Beispiel für die Dokumentation der Suche in Studienregistern

#### **ClinicalTrials.gov**

Eingabeoberfläche: Basic Search

**Suchstrategie**

abdominal aortic aneurysm AND (screening OR scan)

Anzahl Treffer: n= davon eingeschlossen: n= Ausschlussgründe Ausschlussgrund x: n= Ausschlussgrund y: n=

…

## **International Clinical Trials Registry Platform Search Portal**

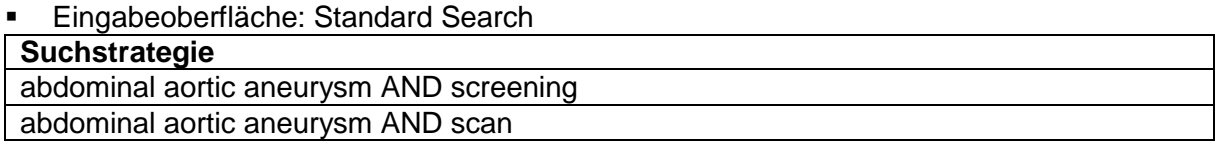

Anzahl Treffer: n = Davon eingeschlossen: n = Ausschlussgründe Ausschlussgrund x: n = Ausschlussgrund y: n =

## **5.4 Weitere bekannte Studien**

*In Tabelle 1 sind alle weiteren Studien zu benennen, die dem Medizinproduktehersteller bekannt sind, aber nicht durch einen der beiden oben beschriebenen Rechercheschritte identifiziert wurden. Dies können beispielsweise auch bisher unveröffentlichte Studienergebnisse sein. Sofern diese Studien nicht für die Bewertung des Nutzens bzw. Schadens herangezogen werden sollen, ist dies zu begründen.*

*Für jede Studie ist eine neue Zeile einzufügen. Falls keine Studien existieren, auf die diese*  Kriterien zutreffen, ist in der ersten Zeile "keine" einzutragen.

#### **Tabelle 1: Studien, die dem Medizinproduktehersteller bekannt sind aber nicht durch die Recherche in den Abschnitten 5.2 und 5.3 ermittelt wurden**

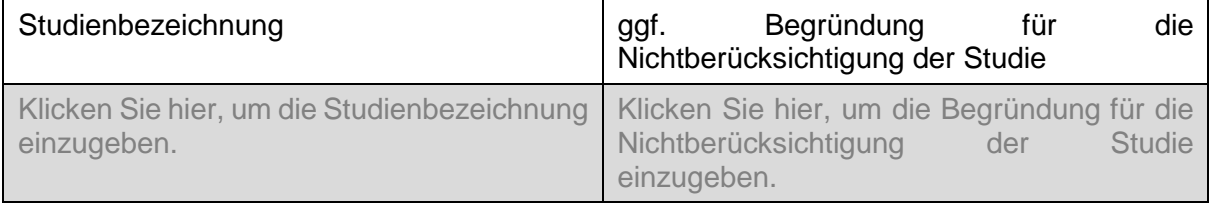

## **5.5 Deskriptive Darstellung des resultierenden Studienpools ("Body of Evidence")**

*In Tabelle 2 ist der resultierende Studienpool zu charakterisieren, der sich aus den vorgenannten Suchschritten (5.2, 5.3 und 5.4) ergibt. Hierdurch soll verdeutlicht werden:* 

- *Welche der ermittelten Publikationen sich auf die gleiche Studie beziehen,*
- *ob zu der betreffenden Studie auch Einträge in den Studienregistern ermittelt wurden oder*
- *zu welchen Studien ausschließlich Einträge in den Studienregistern ermittelt wurden, die Suche aber keine Volltextpublikation ergab.*

*Dabei sind die beschriebenen Publikationen/Studien so zu beschreiben, dass sie eindeutig zuzuordnen sind (Autor/Jahr oder Registernummer).*

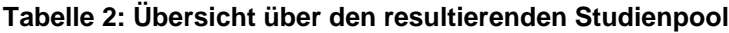

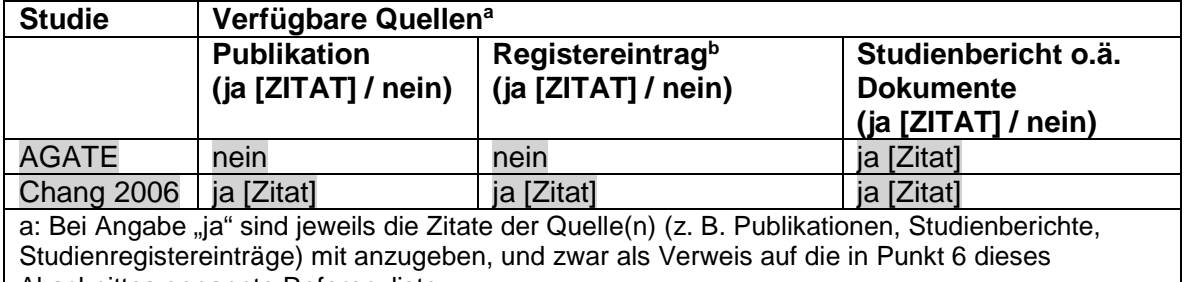

Abschnittes genannte Referenzliste. b: Zitat der Studienregistereinträge sowie, falls vorhanden, der in den Studienregistern aufgelisteten Berichte über Studiendesign und/oder -ergebnisse.

## **5.6 Benennung der Studien für die Darstellung des Standes der medizinischen Erkenntnisse**

In die nachfolgenden Tabellen sind die Eckpunkte der ermittelten und als relevant eingestuften Publikationen für die Darstellung des Standes der medizinischen Erkenntnisse einzutragen. Dabei befüllen Sie bitte zu Studien, zu denen bereits Ergebnisse vorliegen, die Tabelle 3 und zu Studien, zu denen noch keine Ergebnisse vorliegen, die Tabelle 4. Weitere relevante Publikationen, wie Leitlinien, HTA-Berichte etc., die sich nicht aus Punkt 5.2, 5.3 oder 5.4 ergeben, können in Tabelle 8 unter 5.7 dargestellt werden.

#### **5.6.1 Benennung derjenigen Studien zur angefragten Methode, die im Rahmen der vorgenannten Suchschritte (5.2, 5.3 und 5.4) identifiziert wurden und zu denen Ergebnisse vorliegen**

*Füllen Sie bitte für die Benennung der Studien Tabelle 3 aus. Unter "Anmerkungen" besteht Raum für weitere Hinweise, z. B. wenn es zu einer Studie mehrere Publikationen gibt. Dabei ist für jede Studie eine neue Zeile einzufügen.*

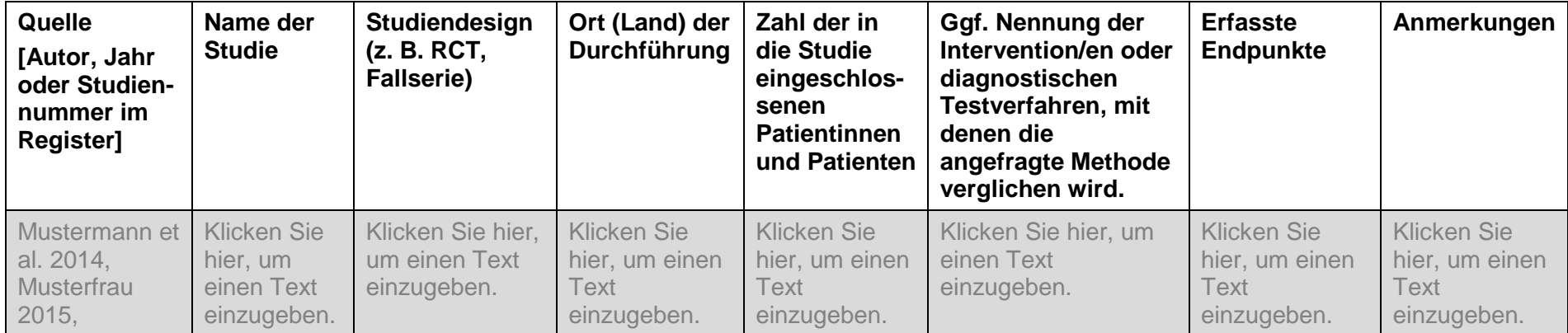

Tabelle 3: Eckpunkte der Studien zur angefragten Methode, zu denen Ergebnisse vorliegen

#### **5.6.2 Benennung von Studien zur angefragten Methode, die im Rahmen der vorgenannten Suchschritte (5.2, 5.3 und 5.4) identifiziert wurden und zu denen noch keine Ergebnisse vorliegen**

*Füllen Sie bitte für die Benennung der Studien Tabelle 4 aus. Unter "Anmerkungen" besteht Raum für weitere Hinweise, z. B. wenn es zu einer Studie mehrere Publikationen gibt. Dabei ist für jede Studie eine neue Zeile einzufügen.*

Tabelle 4: Eckpunkte der Studien zur angefragten Methode, zu denen noch keine Ergebnisse vorliegen

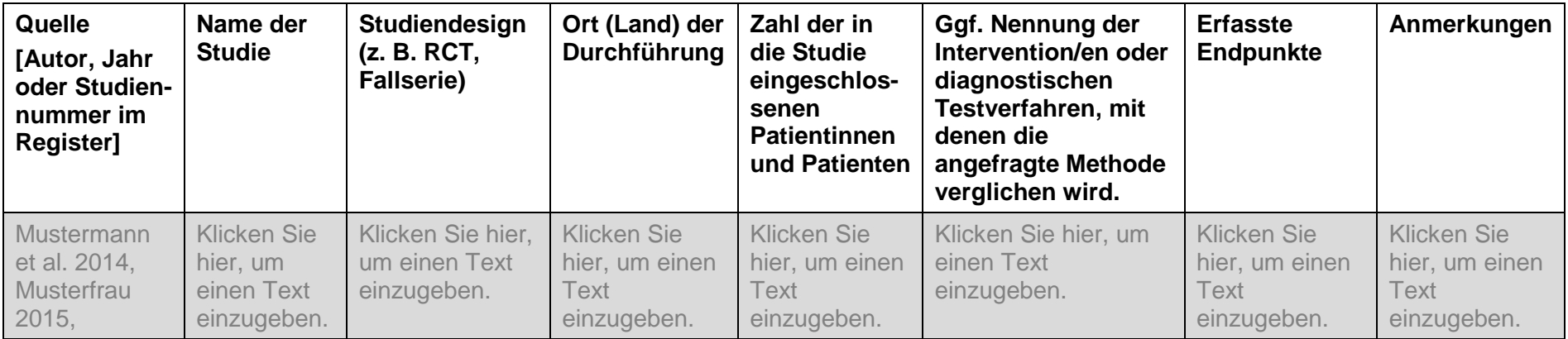

## **5.6.4 Bisherige Ergebnisse der Studien**

*Tragen Sie in die nachfolgenden Tabellen die Ergebnisse der eingeschlossenen Studien bitte so ein, dass für jeden für die Bewertung nach § 137h SGB V relevanten Endpunkt eine neue Tabelle mit den jeweiligen Ergebnissen der Studien entsteht, die diesen Endpunkt erhoben haben (die Tabellenvorlagen sind entsprechend zu vervielfältigen). Dabei ist zwischen dichotomen (z. B. Ereignis eingetreten ja/nein) und kontinuierlichen (z. B. Score in einem Fragebogen) Endpunkten zu unterscheiden. Ergebnisse zu unerwünschten Ereignissen sollten ebenfalls in einer eigenen Tabelle dargestellt werden.* 

*Wenn es sich bei der angefragten Methode um ein diagnostisches Verfahren handelt, welches bereits in Studien zum Nachweis der therapeutischen Konsequenz einer diagnostischen Methode eingesetzt wurde, können die Ergebnisse dieser Studien hier ebenfalls dargestellt werden. Dies hat den Hintergrund, dass nicht nur Studien zur diagnostischen Güte, sondern auch Studien zu therapeutischen Effekten, die auf dem Einsatz des diagnostischen Verfahrens beruhen, wichtige Ergebnisse zum diagnostisch-therapeutischen Pfad liefern können.*

Tabelle 5: Ergebnisse von Studien zur therapeutischen Methode (bei Diagnostika: Studien zum diagnostisch-therapeutischen Pfad) für dichotome Endpunkte

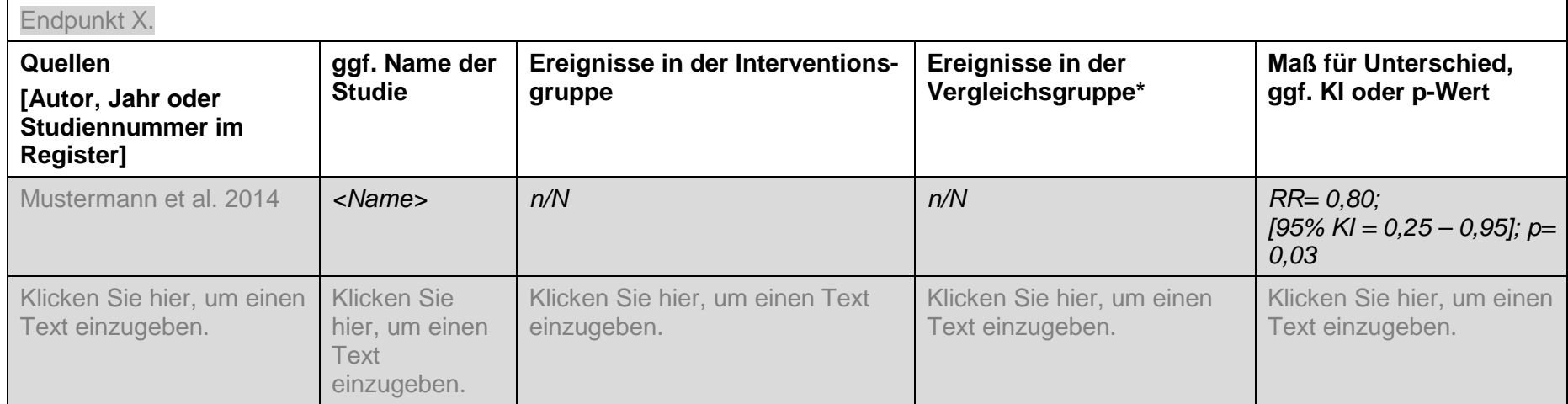

\*Soweit keine Vergleichsgruppe vorhanden ist, ist "keine Vergleichsgruppe vorhanden" einzutragen.

Abkürzungen: KI= Konfidenzintervall, RR=relatives Risiko

Tabelle 6: Ergebnisse von Studien zur therapeutischen Methode (bei Diagnostika: Studien zum diagnostisch-therapeutischen Pfad) für kontinuierliche Endpunkte

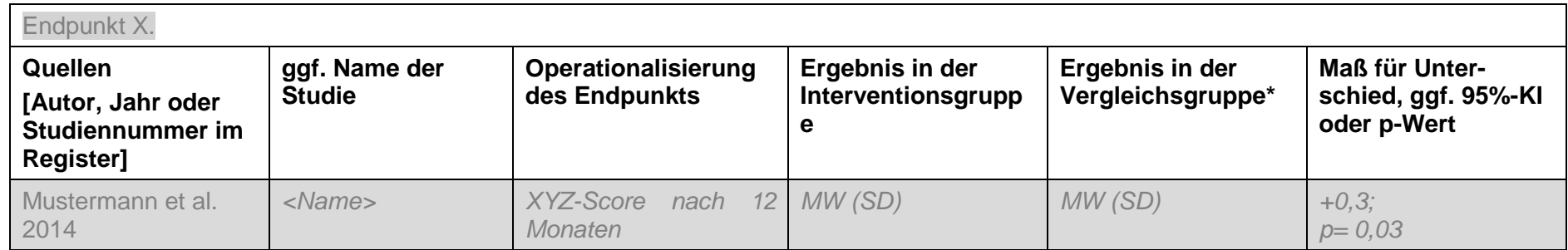

\*Soweit keine Vergleichsgruppe vorhanden ist, ist "keine Vergleichsgruppe vorhanden" einzutragen.

Abkürzungen: KI= Konfidenzintervall, MW=Mittelwert, SD=Standardabweichung

Tabelle 7: Ergebnisse von Studien zur diagnostischen Testgenauigkeit

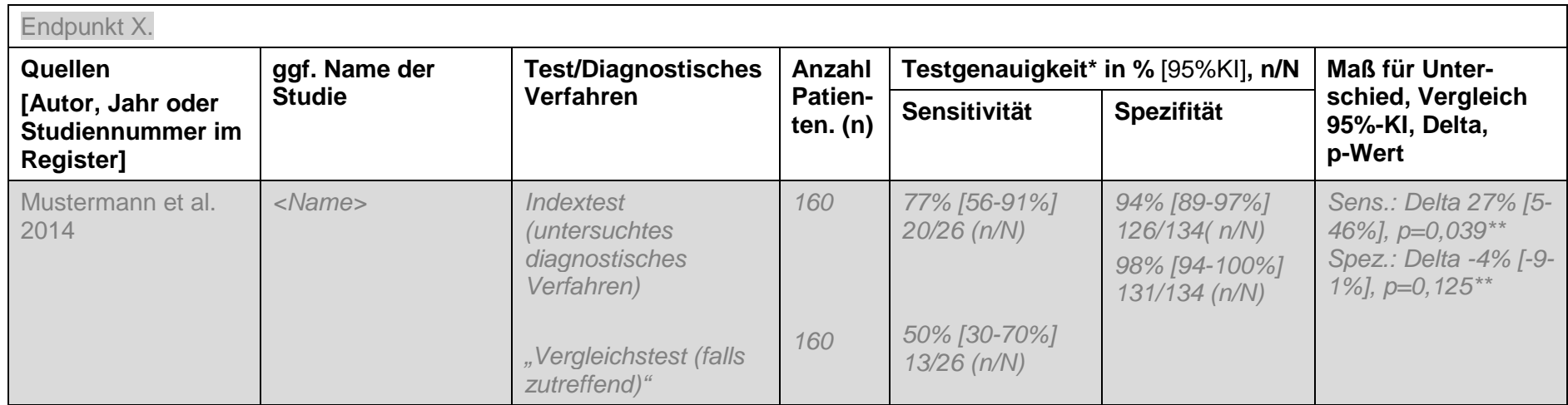

\*Evtl. auch positiv und negativ prädiktiver Wert. \*\*McNemar-Test.

Abkürzungen: KI= Konfidenzintervall, Sens=Sensitivität, Sp=Spezifität

#### **5.7 Andere aussagekräftige Unterlagen für die Bewertung, jenseits der systematisch ermittelten Literatur**

*Nachfolgend besteht die Möglichkeit, weitere Publikationen (z. B. Leitlinien, HTA-Berichte, systematische Übersichtsarbeiten) darzustellen, die Ihrer Meinung nach relevante Erkenntnisse mit Blick auf die Bewertung enthalten.*

Tabelle 8: Ergebnisse/Kernaussagen anderweitiger Publikationen/Studien

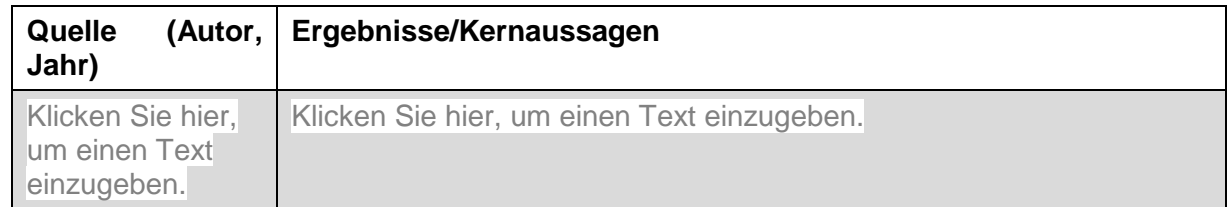

#### **5.8 Zusammenfassende Bewertung des aktuellen Kenntnisstandes zu der Methode, einschließlich einer Einschätzung zur Ergebnissicherheit der dargestellten Studien**

*Nachfolgend besteht die Möglichkeit, den sich aus den genannten Angaben ergebenden Kenntnisstand zur Bewertung der Methode in kurzer Form darzustellen.* 

Klicken Sie hier, um einen Text einzugeben.

#### **6. Anlagen**

*Führen Sie nachfolgend sämtliche in diesem Abschnitt zitierten Quellen sowie mögliche weitere Anlagen (z. B. technische Gebrauchsanweisung, Benutzerhandbuch, unveröffentlichte Studienergebnisse) in alphabetischer Reihenfolge des Nachnamens des Erstautors auf Grundlage einer gängigen wissenschaftlichen Formatierung (z. B. Vancouver Style) auf. Alle hier genannten Quellen sind als Anlagen zu übermitteln.*

## **7. Unterschrift**

Hiermit erklärt der unter Nummer 1 genannte Medizinproduktehersteller,

- dass die Inhalte des Abschnitts III A vollständig und richtig sind,

- dass der Abschnitt III A vollständige Daten zu durchgeführten klinischen Studien mit dem Medizinprodukt enthält,

- dass die Hinweise zu Beginn des Abschnitts III A zur Kenntnis genommen wurden,

- dass der Abschnitt III A keine Betriebs- oder Geschäftsgeheimnisse enthält und dass Anlagen, die Betriebs- und Geschäftsgeheimnisse beinhalten, entsprechend der Hinweise zu Beginn des Abschnitts gekennzeichnet wurden,

- dass es der Veröffentlichung der Einträge im Formular anlässlich des Verfahrens zur Ergänzung von Informationen gemäß 2. Kapitel § 35 VerfO zustimmt und dass der Veröffentlichung keine Rechte Dritter (insbesondere Urheberrechte und Datenschutzrechte) entgegenstehen.

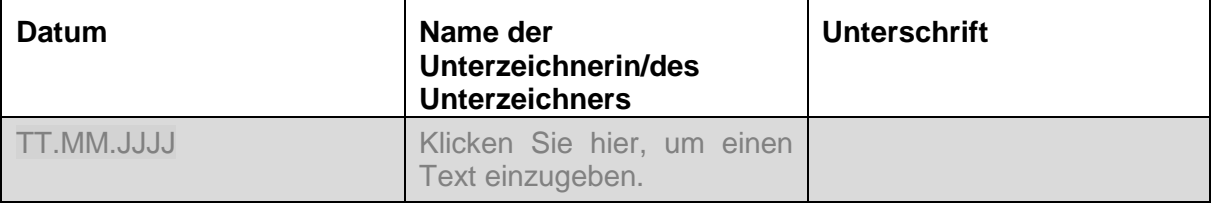

# **Formular zur Erklärung des Einvernehmens zur Informationsübermittlung nach § 137h Absatz 1 Satz 1 SGB V Abschnitt III B**

## <span id="page-32-0"></span>**Abschnitt III B Erklärung des Einvernehmens des Medizinprodukteherstellers**

Die Angaben unter den Nummern 1 und 2 sind von dem anfragenden Krankenhaus, das eine erstmalige NUB-Anfrage zu der unter 3.2 genannten Methode gestellt hat (im Folgenden: Krankenhaus), zu machen.

Die Angaben unter den Nummern 3 bis 5 in diesem Abschnitt sind **vom Hersteller**  desjenigen Medizinprodukts hoher Risikoklasse zu machen, auf dem die technische Anwendung der unter 3.2. genannten Methode (im Folgenden: Methode) maßgeblich beruht und welches bei dieser Methode im Krankenhaus zur Anwendung kommen soll.

*Beruht die technische Anwendung maßgeblich auf dem Einsatz verschiedenartiger Medizinprodukte hoher Risikoklasse, hat mindestens einer der betroffenen Hersteller je verschiedenartigen Medizinprodukt sein Einvernehmen nach diesem Formular zu erteilen.*

## **1. Krankenhaus**

#### 1.1 Name

Klicken Sie hier, um einen Text einzugeben.

## 1.2 Anschrift

Klicken Sie hier, um einen Text einzugeben.

#### **2. Anfrage nach § 6 Absatz 2 Satz 3 des Krankenhausentgeltgesetzes (NUB-Anfrage)**

*Beachten Sie bitte, dass die folgenden Angaben mit denen im Abschnitt I Nummer 4.2 a) und b) übereinstimmen sollen.* 

## 2.1 Angefragte Untersuchungs- und Behandlungsmethode\*

Klicken Sie hier, um einen Text einzugeben.

## 2.2 Alternative Bezeichnung(en) der Methode

Klicken Sie hier, um einen Text einzugeben.

#### *Die folgenden Nummern 3 bis 5 sind vom Hersteller auszufüllen.*

# **3. Angaben zum Hersteller und zum Medizinprodukt** 3.1 Name des Herstellers Klicken Sie hier, um einen Text einzugeben.

#### 3.2 Anschrift

Klicken Sie hier, um einen Text einzugeben.

#### 3.3 Name des Medizinprodukts

*Fügen Sie den Scan oder die Kopie des aktuellen Nachweises der Erfüllung der Voraussetzungen für das Inverkehrbringen und die Inbetriebnahme gemäß § 6 des Gesetzes über Medizinprodukte (MPG) mit ersichtlicher Gültigkeitsdauer und ausstellender Benannter Stelle bei.* 

Klicken Sie hier, um einen Text einzugeben.

#### **4. Ansprechpartnerin / Ansprechpartner**

#### 4.1 Name

Klicken Sie hier, um einen Text einzugeben.

#### 4.2 Anschrift

Klicken Sie hier, um einen Text einzugeben.

#### 4.3 E-Mail

Klicken Sie hier, um einen Text einzugeben.

#### 4.4 Telefon- und Telefaxnummer

Klicken Sie hier, um einen Text einzugeben.

#### **5. Erklärung des Einvernehmens**

Hiermit erklärt der unter Nummer 3 genannte Medizinproduktehersteller sein Einvernehmen dazu, dass die Informationen über den Stand der wissenschaftlichen Erkenntnisse zu der angegebenen Methode von dem anfragenden Krankenhaus an den G-BA übermittelt werden.

Der ausgefüllte und unterzeichnete Abschnitt III A nebst Anlagen wird von dem unter Nummer 3 genannten Medizinproduktehersteller

П dem Krankenhaus für die Informationsübermittlung an den G-BA zur Verfügung gestellt.

 $\Box$ unmittelbar an den G-BA (in Kopie an das Krankenhaus) übermittelt.

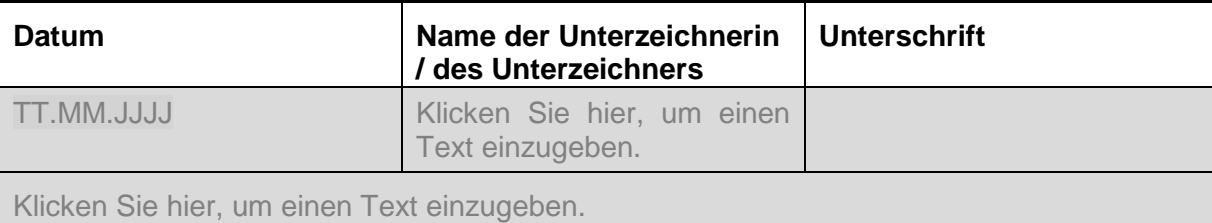

#### <span id="page-34-0"></span>**Abschnitt IV Eckpunkte einer möglichen Erprobungsstudie (optional auszufüllen)**

*Ein mögliches Ergebnis der Bewertung des Nutzens durch den G-BA kann sein, dass weder der Nutzen noch die Schädlichkeit oder die Unwirksamkeit der Methode unter Anwendung des Medizinprodukts als belegt anzusehen ist (§ 137h Absatz 1 Satz 4 Nummer 3 SGB V). In diesem Fall hat der G-BA innerhalb von sechs Monaten nach dem entsprechenden Beschluss über eine Richtlinie zur Erprobung nach § 137e SGB V zu entscheiden.* 

*In diesem Abschnitt können Sie optional mögliche Eckpunkte einer Erprobungsstudie darlegen. Die hier dargelegten Eckpunkte werden bei der Konzeption der Erprobungsstudie berücksichtigt. Beachten Sie dabei bitte, dass die mit den Eckpunkten zu skizzierende Erprobungsstudie eine Bewertung des Nutzens der Methode auf einem für eine spätere Richtlinienentscheidung ausreichend sicheren Erkenntnisniveau (vgl. 2. Kapitel § 13 Absatz 2 VerfO) bezweckt. Für die Angaben zu den Eckpunkten sind klinischwissenschaftliche Begründungen wichtig.*

*Angaben in diesem Abschnitt haben keinen Einfluss auf das Ergebnis der Nutzenbewertung. Der G-BA ist jedoch sehr an Informationen in diesem Bereich interessiert, insbesondere für den Fall, dass von Fachgesellschaften, Studiengruppen oder einzelnen Krankenhäusern bereits konkrete Studienkonzepte zur angefragten Methode in der Entwicklung befindlich sind. Die Informationen können dazu beitragen, dass die Erstellung einer Erprobungs-Richtlinie erleichtert wird.*

*Bei der Darlegung möglicher Eckpunkte beachten Sie bitte folgende Aspekte:*

- *Die Anforderungen an die Erprobung nach § 137e SGB V haben unter Berücksichtigung der Versorgungrealität die tatsächliche Durchführbarkeit der Erprobung und der Leistungserbringung zu gewährleisten.*
- *Die Erprobung ist in der Regel innerhalb von zwei Jahren abzuschließen, es sei denn, dass auch bei Straffung des Verfahrens im Einzelfall eine längere Erprobungszeit erforderlich ist.*

*Unter Punkt A können Sie daher mögliche Eckpunkte einer Studie benennen, die den Nutzenbeleg erbringen soll.*

## *A. Mögliche Eckpunkte einer Studie, die den Nutzenbeleg erbringen soll*

#### **1. Fragestellung**

*Formulieren Sie hier die Fragestellung der Erprobungsstudie unter kurzer Benennung der Zielpopulation, der Intervention und der Kontrollintervention sowie der Endpunkte.* 

Klicken Sie hier, um einen Text einzugeben.

#### **2.. Studienpopulation**

*Die Angaben in Abschnitt II Nummer 2.3 können hier, soweit erforderlich, konkretisiert werden; Abweichungen (z. B. im Sinne von Ein- und Ausschlusskriterien) gegenüber dem Anwendungsgebiet in Abschnitt II Nummer 2.3 bedürfen der Begründung.*

Klicken Sie hier, um einen Text einzugeben.

#### **3. Intervention und Vergleichsintervention (Kontrolle)**

*Hier können Sie die in Abschnitt II Nummer 2.2 gemachten Angaben zur Intervention konkretisieren. Beschreiben und begründen Sie zudem auf Grundlage Ihrer Angaben in Abschnitt II Nummer 4.2a) die angemessene Vergleichsintervention für die mögliche Erprobungsstudie.*

Klicken Sie hier, um einen Text einzugeben.

#### **4. Endpunkte**

*Benennen Sie einen patientenrelevanten primären Endpunkt. Schätzen Sie bezogen auf den primären Endpunkt den erwarteten Effekt begründet ab und legen Sie die klinische Relevanz des Effekts dar. Zudem sind mögliche weitere Endpunkte (sekundäre Endpunkte) sowie erwartete unerwünschte Ereignisse zu benennen. Beschreiben Sie für jeden Endpunkt valide Erhebungsinstrumente und -methoden.*

## **5. Studientyp**

*Die Studie muss geeignet sein, eine Bewertung des Nutzens der Methode auf einem für eine spätere Richtlinienentscheidung ausreichend sicheren Erkenntnisniveau zu erlauben.*

*Hierbei soll es sich soweit möglich, um eine Studie der Evidenzstufe I gemäß 2. Kapitel § 11 VerfO mit patientenbezogenen Endpunkten (z. B. Mortalität, Morbidität, Lebensqualität) handeln. Bei seltenen Erkrankungen, bei Methoden ohne vorhandene Alternative oder aus anderen Gründen kann es unmöglich oder unangemessen sein, Studien dieser Evidenzstufe durchzuführen oder zu fordern. Soweit qualitativ angemessene Unterlagen dieser Aussagekraft nicht vorliegen, erfolgt die Nutzen-Schaden-Abwägung einer Methode aufgrund qualitativ angemessener Unterlagen niedrigerer Evidenzstufen. Die Anerkennung des medizinischen Nutzens einer Methode auf Grundlage von Unterlagen einer niedrigeren Evidenzstufe bedarf jedoch - auch unter Berücksichtigung der jeweiligen medizinischen Notwendigkeit - zum Schutz der Patientinnen und Patienten umso mehr einer Begründung je weiter von der Evidenzstufe I abgewichen wird. Dafür ist der potenzielle Nutzen einer Methode, insbesondere gegen die Risiken der Anwendung bei Patientinnen oder Patienten abzuwägen, die mit einem Wirksamkeitsnachweis geringerer Aussagekraft einhergehen. Hierbei ist insbesondere sicherzustellen, dass die methodischen Anforderungen an die Studiendurchführung unter Berücksichtigung der Versorgungsrealität so ausgestaltet werden, dass sie hinreichend praktikabel sind.*

*Falls eine randomisierte kontrollierte Studie für die Erprobung nicht in Frage kommt, ist das zu begründen und darzulegen, wie mögliche Verzerrungen des Studienergebnisses vermieden werden sollen.*

*Legen Sie Maßnahmen dar, mit denen eine effektive Verblindung gewährleistet werden kann.* 

*Spezifische Besonderheiten (z. B. mehr als 2 Behandlungsarme, Crossover- oder faktorielles Design, Nicht-Unterlegenheitsstudie etc.) sind spezifisch darzustellen und ggf. zu begründen.*

Klicken Sie hier, um einen Text einzugeben.

## **6. Sächliche, personelle und sonstige Anforderungen an die Qualität**

Klicken Sie hier, um einen Text einzugeben.

## **7. Fallzahlabschätzung und Studiendauer**

*Nehmen Sie basierend auf dem unter Nummer 3 dargestellten erwarteten Effekt bezogen auf den primären Endpunkt eine vorläufige Fallzahlschätzung vor.*

*Geben Sie die geschätzte Studiendauer einschließlich der Nachbeobachtungszeit (ungefährer Zeitablaufplan untergliedert in Rekrutierung - Intervention - Beobachtung - Auswertung) sowie Erhebungszeitpunkte für die unter 3. benannten Endpunkte an. Das Follow-up ist unter Berücksichtigung des Krankheitsverlaufs und der erwarteten Effekte zu begründen. Nehmen Sie anhand der Fallzahlplanung eine Abschätzung des Rekrutierungszeitraums vor und legen Sie das Vorgehen zur Rekrutierung der Studienteilnehmer dar.*

Klicken Sie hier, um einen Text einzugeben.

## **8. Studienkosten**

*Eine erste Schätzung der möglichen Kosten einer Erprobungsstudie unter Berücksichtigung* 

*der Ausführungen unter Nummer 1 bis 7 kann angegeben werden.* 

Klicken Sie hier, um einen Text einzugeben.

#### **9. Als Volltexte beigefügte Literatur**

*Führen Sie nachfolgend sämtliche von Ihnen in Abschnitt IV zitierten Quellen in alphabetischer Reihenfolge des Nachnamens des Erstautors auf Grundlage einer gängigen wissenschaftlichen Formatierung (zum Beispiel Vancouver Style) auf.* 

*Diese Quellen sind als Volltexte beizufügen.*

Klicken Sie hier, um das Literaturverzeichnis einzugeben.

#### <span id="page-38-0"></span>**Abschnitt V Unterschrift**

Hiermit erklärt das Krankenhaus,

- dass die von ihm getätigten Angaben vollständig und richtig sind,

- dass die Hinweise zu Beginn des Formulars zur Kenntnis genommen wurden,

- dass das Formular keine Betriebs- oder Geschäftsgeheimnisse enthält und dass etwaige Anlagen, die Betriebs- und Geschäftsgeheimnisse beinhalten, entsprechend der Allgemeinen Hinweise gekennzeichnet und auf der DVD abgespeichert wurden und

- dass es der Veröffentlichung der Einträge im Formular anlässlich des Verfahrens zur Ergänzung von Informationen gemäß 2. Kapitel § 35 VerfO zustimmt und dass der Veröffentlichung keine Rechte Dritter (insbesondere Urheberrechte und Datenschutzrechte) entgegenstehen. Ausgenommen von der Veröffentlichung sind die Angaben zum anfragenden Krankenhaus in Abschnitt I Nummer 1 und 2, sofern das Krankenhaus der Veröffentlichung dieser Angaben nicht zugestimmt hat, sowie die eingereichten Anlagen.

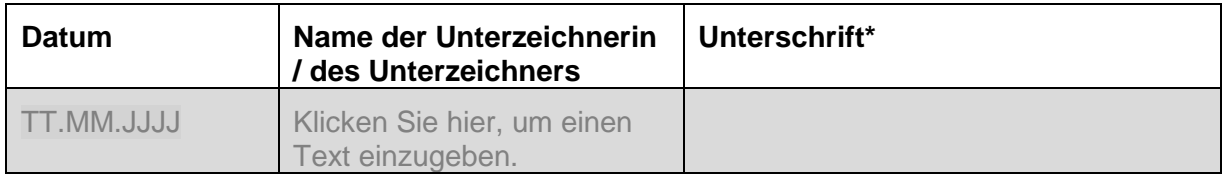

\* *Eine für das Krankenhaus im Umfang der vorstehenden Informationsübermittlung nach § 137h Absatz 1 SGB V vertretungsberechtigte Person oder eine von ihr bevollmächtigte Person muss die Unterschrift leisten. Fehlt es an einer solchen Unterschrift, gilt die Information als nicht eingegangen.*